# **Learn about MATLAB and Simulink Capabilities**

#### **Automated Driving**

*[mathworks.com/solutions/automotive/automated-driving](https://www.mathworks.com/solutions/automated-driving.html)*

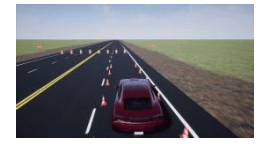

Design automated driving systems including driving scenario simulation, sensing, path planning, and sensor fusion and controls.

### **Model Predictive Control**

*[mathworks.com/products/mpc](https://www.mathworks.com/products/model-predictive-control.html)*

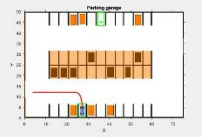

Design and simulate MPC controllers for developing automated driving applications such as adaptive cruise control,

lane keeping assist, parallel parking and lane following control systems.

# **Reinforcement Learning**

*[mathworks.com/products/reinforcement-learning](https://www.mathworks.com/products/reinforcement-learning.html)*

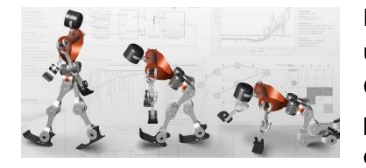

Design and train policies using reinforcement learning. Generate code from trained policies for deployment to embedded devices.

# **Resources for Learning and Teaching Control Systems**

### **Low-Cost Hardware Support**

*[mathworks.com/hardware-support](https://www.mathworks.com/hardware-support/home.html)*

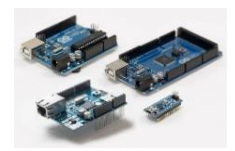

Download hardware packages for Arduino, Raspberry Pi, and LEGO.

### **MATLAB Tech Talks** *[mathworks.com/tech-talks](https://www.mathworks.com/videos/tech-talks/)*

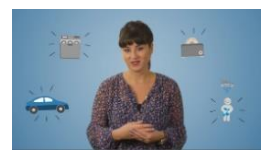

Watch tech talks to learn fundamentals of control systems, deep learning, systems engineering, reinforcement learning and

many more engineering concepts.

## **Teaching Controls with MATLAB and Simulink**

*[mathworks.com/academia/courseware](https://www.mathworks.com/academia/courseware/teaching-controls-with-matlab-and-simulink.html)*

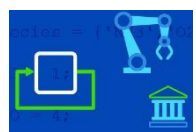

Explore controls teaching resources including a sampling of course curricula, virtual labs, educational videos, code

examples and auto grading tools.

#### **Instructor resources for teaching with MATLAB and Simulink:**

- Learn through interactive examples with MATLAB and Simulink Onramps: *[matlabacademy.mathworks.com](https://matlabacademy.mathworks.com/)*
- Classroom training in MATLAB or other MathWorks products: *[mathworks.com/training-schedule](https://www.mathworks.com/training-schedule/)*
- Online teaching with MATLAB and Simulink: *[mathworks.com/academia/online-teaching](https://www.mathworks.com/academia/online-teaching)*
- Hardware for Project-Based Learning: *[mathworks.com/academia/hardware](https://www.mathworks.com/academia/hardware)*
- Virtual Labs and Projects with MATLAB and Simulink: *[mathworks.com/academia/online-teaching/virtual-labs](https://www.mathworks.com/academia/online-teaching/virtual-labs.html)*
- MATLAB Licensing for Campus-Wide Use: *[mathworks.com/academia/matlab-campus](https://www.mathworks.com/products/matlab-campus.html)*

© 2023 The MathWorks Inc. MATLAB and Simulink are registered trademarks of The MathWorks Inc. See mathworks.com/trademarks for a list of additional trademarks. Other product or brand names may be registered trademarks of their respective holders.